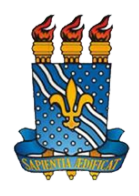

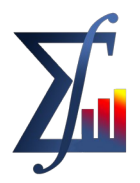

## **PROGRAMA DE COMPONENTE CURRICULAR DO CURSO DE BACHARELADO EM ESTATÍSTICA DA UFPB**

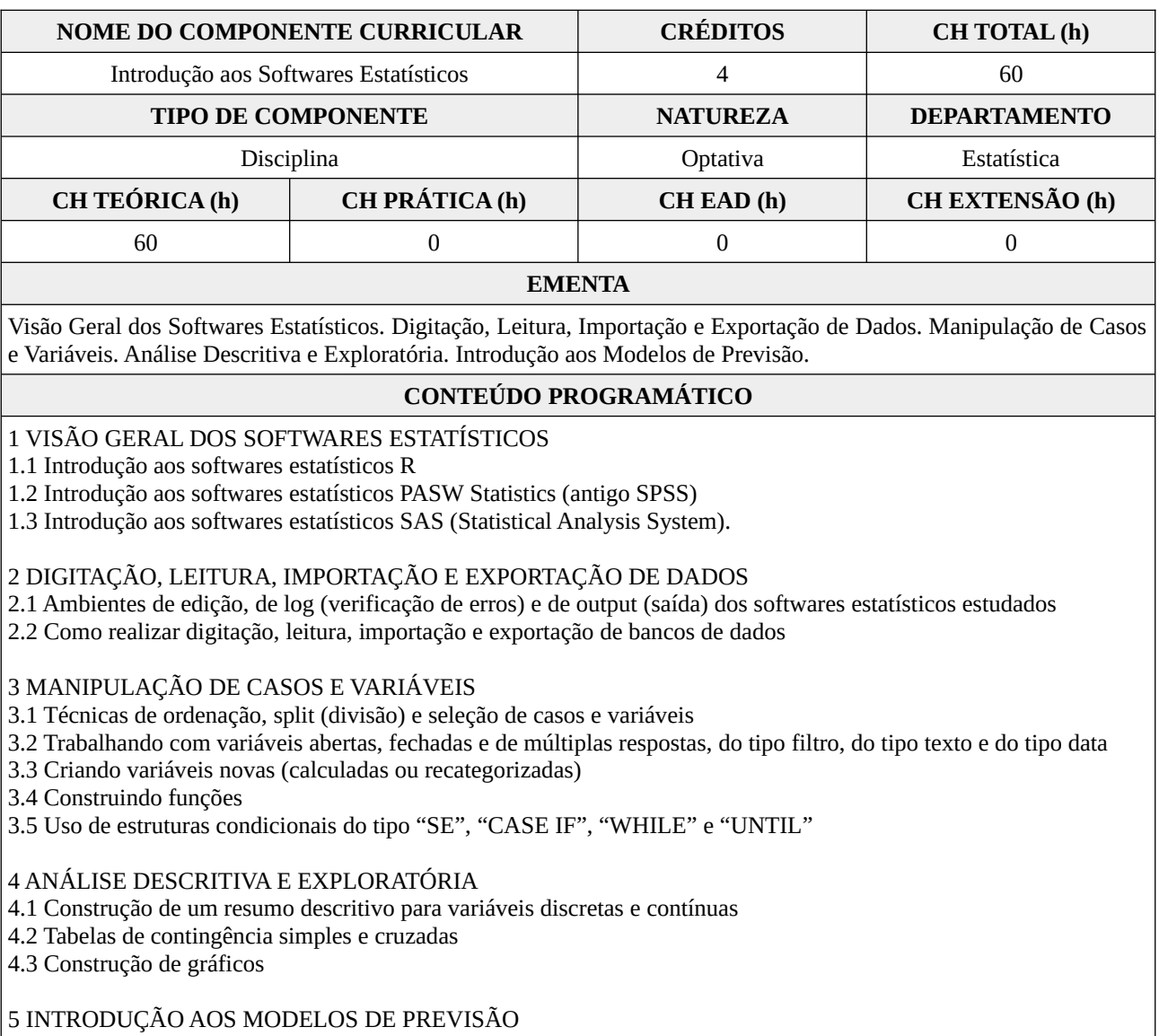

5.1 Modelo de previsão para a média e para a proporção

5.2 Modelo de regressão linear simples

5.3 Modelo de médias móveis

## **BIBLIOGRAFIA BÁSICA**

1. SCHMULLER, J. **Análise Estatística com R para Leigos**. Rio de Janeiro: Alta Books, 2019. Disponível em: <https://integrada.minhabiblioteca.com.br/books/9788550807850>. Minha Biblioteca.

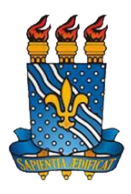

## **DEPARTAMENTO DE ESTATÍSTICA CENTRO DE CIÊNCIAS EXATAS E DA NATUREZA UNIVERSIDADE FEDERAL DA PARAÍBA**

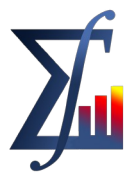

2. BELFIORE, P. **Estatística aplicada a administração, contabilidade e economia com Excel e SPSS**. Rio de Janeiro: Elsevier, 2015. Disponível em: <https://integrada.minhabiblioteca.com.br/books/9788595155596>. Minha Biblioteca.

3. LANDEIRO, V. L. **Introdução ao uso do programa R**. [S.l.]: The R Project for Statistical Computing, 2011. Disponível em: <https://cran.r-project.org/doc/contrib/Landeiro-Introducao.pdf>. Online.

## **BIBLIOGRAFIA COMPLEMENTAR**

1. FIELD, A. **Descobrindo a estatística usando o SPSS**. Porto Alegre: Penso, 2020. Disponível em: <https://integrada.minhabiblioteca.com.br/books/9788584292011>. Minha Biblioteca.

2. OHRI, A. **SAS for R Users:** A Book for Data Scientists. Somerset: John Wiley & Sons, Incorporated, 2019. Disponível em: <https://ebookcentral.proquest.com/lib/bcufpb-ebooks/detail.action?docID=5847433>. ProQuest Ebook Central.

3. CURRAN, J. M. **Introduction to Data Analysis with R for Forensic Scientists.** Baton Rouge: Taylor & Francis Group, 2010. Disponível em: <https://ebookcentral.proquest.com/lib/bcufpb-ebooks/detail.action?docID=589878>. ProQuest Ebook Central.

4. TATTAR, P. N.; RAMAIAH, S.; MANJUNATH, B. G. **A Course in Statistics with R.** New York: John Wiley & Sons, Incorporated, 2016. Disponível em: <https://ebookcentral.proquest.com/lib/bcufpb-ebooks/detail.action? docID=4452971>. ProQuest Ebook Central.

5. BRUNI, A. L. **SPSS:** guia prático para pesquisadores. São Paulo: Atlas, 2012. Disponível em: <https://integrada.minhabiblioteca.com.br/books/9788522474974>. Minha Biblioteca.